# 日時:令和3年3月7日(日) 13時00分~16時30分

会場:**Zoom Meeting** (申込、入金が確認できた方に参加URLを連絡します)

※参加にはZoomアカウントが必要となります。お持ちでない方は、無料アカウントを取得してください。

WEB)

 $\frac{1}{2}$ 

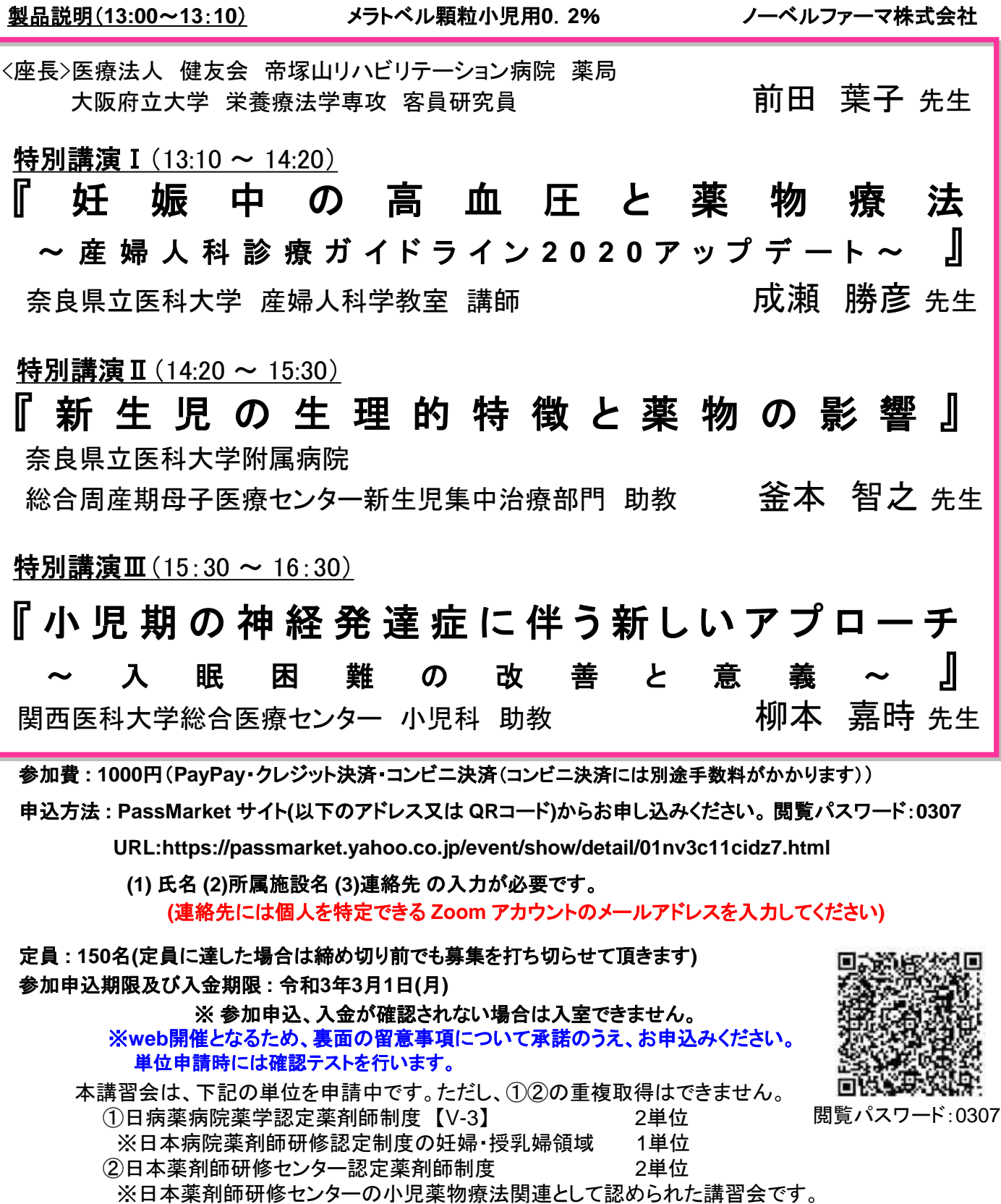

【共催】 関西妊産婦薬物療法支援研究会 奈良県病院薬剤師会 ノーベルファーマ株式会社

## 講習会 留意事項

### 【参加登録時の留意事項】

- ① 必ず事前申込を行ってください。参加登録の手続きを行わないと講習会には参加できません。
- ② 期日までに入金されない場合は、講習会には参加できません。
- ③ 参加には **Zoom**アカウントが必要です。「無料サインアップ」から無料アカウントを取得してください。
- ④ 申込時のメールアドレスは、**Zoom** アカウントのメールアドレスとし、他者との共有はしないでください。
- ⑤ 参加登録後のキャンセルや返金等の要望には応じかねます。
- ⑥ 通信トラブル等で参加や単位取得ができない場合も返金には応じかねます。ご承知ください。

### 【講習会参加時の留意事項】

① 参加登録後、入金が確認された方に参加 **URL**を送付します。

- ② 参加 **URL** は、講習開催の**3**日前までに申し込みされた際のメールアドレス宛に送付します。 万一、参加 **URL** が届いていない場合は、講習会前日**17**時までに、申し込み時の氏名・メールアドレスを 記載の上 **kansai.nin@gmail.com** までご連絡ください。 これ以降の問い合わせには対応できません。
- ③ 講習会当日は、座長より「講習会参加時の留意事項」について説明いたします。
- ④ 入室時には、申込時の氏名および個人を特定できる **Zoom** アカウントのメールアドレスで入室してください。 ニックネーム等で入室すると本人確認ができませんのでご注意願います。
- ⑤ 同一アカウントによる複数デバイスからの入室は禁止します。**(**入退室ログが正しく取得できません**)**
- ⑥ 講習中不測の事態の際には、事務局より画面・チャット・参加申込時のメールアドレスのいずれかに 連絡いたします。
- ⑦ 単位を申請される場合は、以下の条件を満たす必要があります。
	- **(1)** 講習開始から終了までの参加者のログを取得します。 **13** 時 **00** 分までに入室し、講習会が 終了するまで退室はしないでください。
	- **(2)** 講習の途中で、キーワードの提示**(**複数回**)**を行います。 このキーワードは、講習会終了後に 指定のアドレスより入力して頂きます。**(**単位申請に必要です**)**

#### 【単位取得に関する留意事項】

・**单**位申請

- ① 申請時のメールアドレスは、**Zoom** アカウントのメールアドレスと同一のものとし、 他者との共有は行わないでください。
- ② 以下の場合、単位の取得はできません。
	- **(1)** 事前申込、入金ができていない場合
	- **(2)** 重複、虚偽、誤った申込登録が発覚した場合
	- **(3)** 他者との共有アドレスによる申込

#### ・単位申請に係る情報**(**個人情報、キーワード等**)**の登録

- ① 申込時と同じ氏名、所属、日病薬会員番号、薬剤師免許番号、メールアドレス等を入力してください。 所属施設名等、誤って入力されると単位シールの送付ができません。
- ② 講習会の途中で提示されたキーワードを全て入力してください。
- ③ 参加申込・キーワード・講習会参加ログの全てが確認できた場合に単位シールを送付します。 メールアドレスで名寄せしますので、誤った入力により確認できない場合は、単位シールは送付できません。
- ④ 単位申請期限は、講習会当日の**22**時までとします。**(**期限を過ぎて入力された場合、単位取得はできません**)**

・単位シール等の郵送

- ① 単位申請時に入力された住所に郵送します。
- ② 郵便の未着や不着があっても再送などは出来かねますので、ご承知ください。